MODEL PARAMETER EVALUATION USING CATCHMENT CHARACTERISTICS

SATISH CHANDRA DIRECTOR

> STUDY GROUP S M SETH R D SINGH

NATIONAL INSTITUTE OF HYDROLOGY JAL VIGYAN.BHAVAN ROORKEE-247667(UP) INDIA

1984-85

 $UM-9$ 

# **CONTENTS**

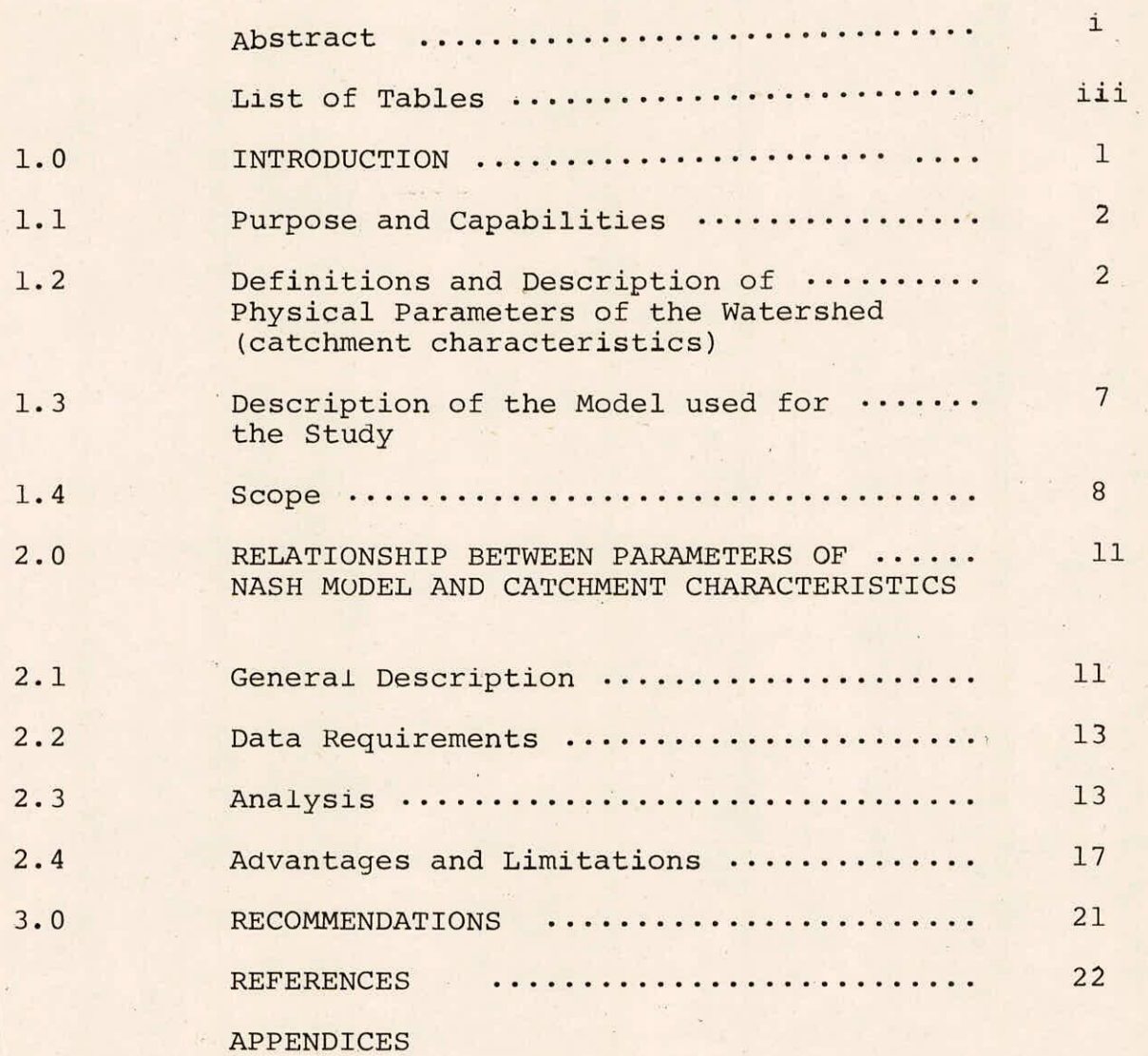

#### ABSTRACT

In view of growing development of water resources in many projects, it becomes necessary to estimate discharge values for ungauged watersheds or sites within a region. The simplest way is to transfer the information from catchments for which data are available to nearby ungauged catchments within a given region having similar hydrological characteristics. If loss rate parameters and unit hydrograph parameters of a rainfall-runoff model such as Nash Model are related to the catchment characteristics, then the relationships thus obtained can be used to estimate discharges for ungauged catchments.

In this User's manual the following form of non-linear equations have been adopted between Nash Model parameters and catchment characteristics.

 $NK = a (LLC/\sqrt{S})^b$ ,  $K = C (L)^d$ ,

where,

N & K are the average parameters of the Nash Model for each gauged catchment, L is the length of the main channel, Lc is the length from the outflow point to a point on the main stream, a,b,c and d are the unknown coefficients.

The unknown coefficients a, b, c, and d in the above equations are obtained using multiple-linear regression

 $\mathbf{i}$ 

programme MULTI.FOR after transforming the above equations into the linear form through logarithmic transformation. Knowing the coefficients a, b, c and d the parameters of Nash Model for ungauged catchments can be obtained after solving the above two equations. The computer programme MULTI.FOR takes the values of NK as a dependent variable and  $(\text{LLc}/\sqrt{s})$  as an independent variable for first equation and the values of K as dependent variable and L as an 'independent variable for second equation. The programme gives the regression coefficients, the standard error of estimate, standard error of regression coefficients, correlation coefficients, t-statistics and F-statistic etc. as the output. The computer programme MULTI.FOR has been implemented and tested on VAX-11/780 system. Input and output specifications for the programme have been described. The programme could be run on other computer system, having FORTRAN compiler, after making suitable modifications in the programme.

# LIST OF TABLES

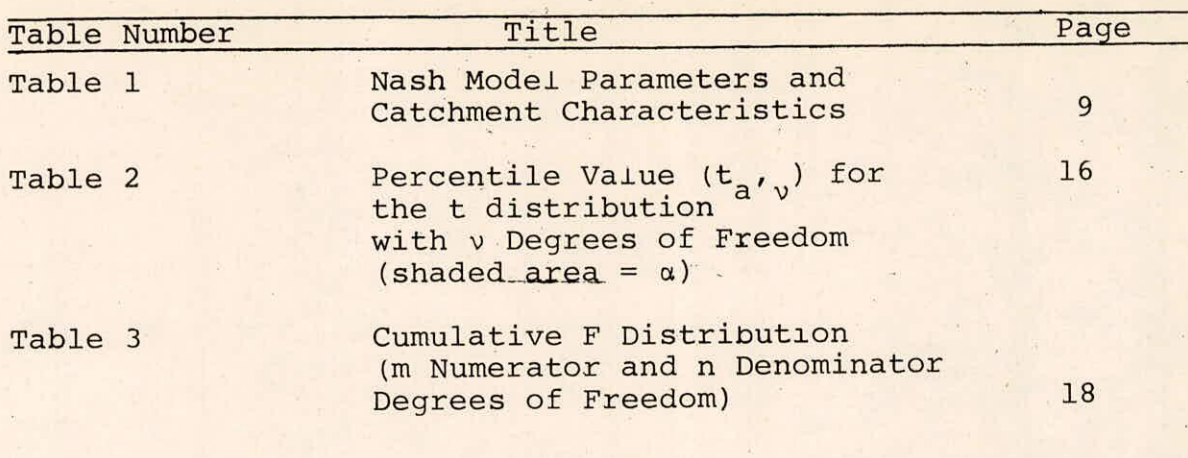

# 1.0 INTRODUCTION

The accurate estimation of design flood hydrograph and peak discharge is a major problem to the water resources engineers and especially to the hydrologists. The unit hydrograph technique is being widely used as a practical tool by most of the water resources engineers and scientists of different countries for the design flood estimation. Majority of the hydraulic structures are being constructed on small watersheds, where the information about the discharge is either insufficient or not at all available which makes the estimation of the representative unit hydrographs for those watersheds difficult. For such situations some indirect approach must be used synthesize the values of peak flows and hydrograph of runoff. The simplest way is to develop the appropriate relationship,between the unit hydrographs of gauged watersheds for the specific region and their physical characteristics, which could be used to determine the representative unit hydrographs for ungauged watersheds of the region using information about physical characteristics of such watersheds.

If the unit hydrograph is used to develop the relationship between the catchment response and the physical characteristics of the watershed, it is necessary to restrict the UH for the catchment to a smooth curve and to describe it completely by a limited number of parameters. This implies choosing a fixed form or equation for the IUH and studying the relationship between the parameters of the model and watershed

characteristics usually by some form of regression analysis.

# 1.1 Purpose and Capabilities

The purpose of this user's manual is to demonstrate the main steps involved in developing a relationship between the parameters of a model for gauged watersheds of a specific region and their physical characteristics. The application of the relationship for the evaluation of the model parameters for ungauged watersheds of the region using their catchment characteristics is also shown. The parameters of Nash Model for five small watersheds are estimated using the programme CONTIM.FOR which has been discussed in another user's manual. The parameters, thus obtained, could be related with the physical characteristics of the watersheds using the programme MULTI.FOR as described in this report.

1.2 Definitions and Description of Physical Parameters of the Watershed(Catchment characteristics)

Some of the important physical characteristics and storm characteristics which are generally considered in such studies are as follows:

- i. Catchment Area (Ca) It is given in  $km^2$ .
- ii. (a) Length of the main stream (L) It is a length along the longest water course from the outflow point of the watershed to the upper limit of the watershed boundary.
	- (B)  $L_c$  is water course length from the outflow point to point on the main stream nearest to the centroid of the watershed.

Equivalent stream slope(s) - It is an equivalent stream iii. slope estimated using the equation.

$$
\frac{\frac{1}{\Sigma} \cdot 1_{i}}{\sqrt{S}} = \frac{n}{i-1} \frac{1_{i}}{\sqrt{S}} \qquad \qquad \dots (1)
$$

where,

- is the equivalent stream slope (mm/mm) S
- is the no. of segments considered along the main  $n$ channel between the two contours cutting the main stream
- 1<sub>i</sub> is the length of ith segment

S<sub>i</sub> is the slope of the ith segment

iv.

Form factor: Form factor,  $R_f$  is the dimensionless ratio of the basin area A to the square of basin length L i.e.

$$
R_f = \frac{A}{L^2} \qquad \qquad \cdots (2)
$$

v.

Shape Index: It is the inverse of form factor. This ratio was used in unit hydrograph application by the U.S.Army Crops of Engineers.

- Circularity Ratio: Miller defined circularity ratio vi. as the ratio of basin area A to the area of a circle A<sub>C</sub>, having the same perimeter of the basin.
- Compactness coefficient: The compactness coefficient vii. is given by the formula :

$$
C_{C} = 0.28 \left( P_{D}/\sqrt{A} \right) \qquad \qquad \dots (3)
$$

where,

$$
P_b
$$
 = Perimeter of the basin or sub-basin

 $A = Area of the basin or sub-basin$ 

viii. Elongation Ratio: Elongation ratio,  $R_{\text{F}}$ , as defined by Schumm is the ratio of diameter of a circle of the same area as the basin to the maximum basin length, . i.e.

$$
R_E = \frac{D_C}{L_m} \qquad \qquad \dots (4)
$$

ix.

x.

Bifurcation ratio: Bifurcation ratio,  $R_B$ , is defined as the ratio of number of segments of a given order N<sub>u</sub> to the number of segments of the higher order  $N_{u+1}$  i.e.

$$
R_{\rm b} = \frac{N_{\rm u}}{N_{\rm u+1}} \qquad \qquad \dots (5)
$$

Watershed eccentricity: The formula for watershed eccentricity, which is a measure of shape of the watershed, is given as :

$$
r = \frac{L_C^2 - w_L^2}{w_L} \qquad \qquad \ldots \text{(6)}
$$

where,

 $\tau$  = Watershed eccentricity

- $L_{\overline{C}}$ = length from the watershed mouth to the centre of mass of the watershed, in same unit as
- $W_{T}$ the width of the watershed at the centre of  $=$   $\,$ mass and perpendicular to  $L^c$

xi. Drainage density: It is an important indicator of the linear scale of land form elements in stream eroded topography. Horton defined the drainage density D as :

$$
D = \frac{\Sigma L_S}{CA} \qquad \qquad \dots (7)
$$

where,

EL s = Total channel segment lengths for all orders within a basin.

CA = Total area of the basin

Drainage frequency: Stream frequency or channel xii. frequency, F is the number of stream segments per unit area or

$$
F = N/A
$$
 (8)

Overland slope (L<sub>s</sub>) : A grid of rectangular mesh xiii. are drawn on the map of the catchment such that about 100 intersections occur within the catchment boundary. At each intersection the minimum distance between adjacent contours of the same intervals are measured and the slope at each point is computed. This provides a set of slope values, of which the mean is calculated and taken as overland slope. When an intersection occurs at a point between two contours of the same value, the slope is taken as zero if the point is in a valley and as indeterminate if the point is on a hill. The latter is neglected in calculating the mean.

- Coefficient of variation of the square root of the xiv. overland slope (VLS): The mean and standard deviation of the square roots of the values of the overland slope at the intersections of the grid are calculated and the coefficient of variation taken as the standard deviation devided by the mean.
- Mean Stream interval : The number of time the grid XV. lines used in calculating overland slope are cut by streams on the map is devided into the total length of grid lines to give mean stream interval. This gives a measure of the average distance between streams. xvi. Rainfall intensity and duration: The watershed response depends on the intensity and duration of the rainfall as well as the direction of the storm movement. These factors are also considered alongwith the catchment characteristics for establishing the regional relationships for model parameters.

Some of the terms used in regression analysis are as follows:

- i. Multiple correlation coefficient: It provides a measure of the percent of variance in the dependent variable explained by the independent variables.
- ii. Regression coefficients: It represents the change independent variable due to change in corresponding independent variable.

iii. Standard error of estimate: It is the standard devia-

tion of the difference between the observed dependent values and the values computed from the regression equation in the units of dependent values.

iv. Standard error of regression coefficients: It represents a measure of the significance of the regression coefficients.

1.3 Description of the Model Used for the Study Nash Model considers that the instantaneous unit hydrograph could be obtained by routing the inflow through a cascade of linear reservoirs with equal storage coefficient. The outflow from the first reservoir is considered as inflow to the second reservoir and so on. The mathematical equation developed from general differential equation for the unit hydrograph is given as :

$$
U(T,t) = \frac{1}{T} \{I(N,t/K) - I(N,(t-T/K)\}\
$$
 (9)

where,

 $U(T, t) = t^{th}$  ordinates for the unit hydrograph of duration T, I(N,t/K)= incomplete gamma function of order N at t/K  $I(N,(t-T)/K)$  = incomplete gamma function of order N at  $(t-T)/K$ 

It can be seen from the above equation that the unit hydrograph of duration T for any catchment may be derived only when the values of the two parameters, N and K, are known. The parameters of Nash Model for the gauged catchments may be

derived by analysing the storms of the catchments using either the method of moments or optimization method ( see user's manual on unit hydrograph derivation UM-8). However, such methods can not be used to estimate the parameters N and K, of Nash Model for those catchments which are not gauged. If the relation between the model parameters for gauged catchments and catchment characteristics are established, then the parameters for ungauged catchments can be easily estimated using such relationships. Nash Model parameters, N and X, and some relevant catchment characteristics for five catchments of Godavari basin subzone 3f are given in table 1.

# 1.4 Scope

The programme MULTI. FOR considers  $(\text{LL}_{\text{C}}/\sqrt{S})$  as an independent variable and NK as a dependent variable in the first regression equation ( where N and K are two parameters of the Nash Model). The other regression equation is formulated taking L as an independent variable and K as a dependent variables. The form of the equation are :

$$
NK = a \left( \frac{LL_{C}}{\sqrt{S}} \right)^{b} \qquad \qquad \cdots \text{ (10)}
$$

 $K = c L<sup>d</sup>$  $\ldots$  (11)

where,

a and b are the regression coefficients for equation (10) and c & d are the regression coefficients for equation (11).

The programme uses values of NK and  $\frac{LL_C}{L}$  for five

Table 1 - Nash Model Parameters and Catchment Characteristics Table 1 - Nash Model Parameters and Catchment Characteristics

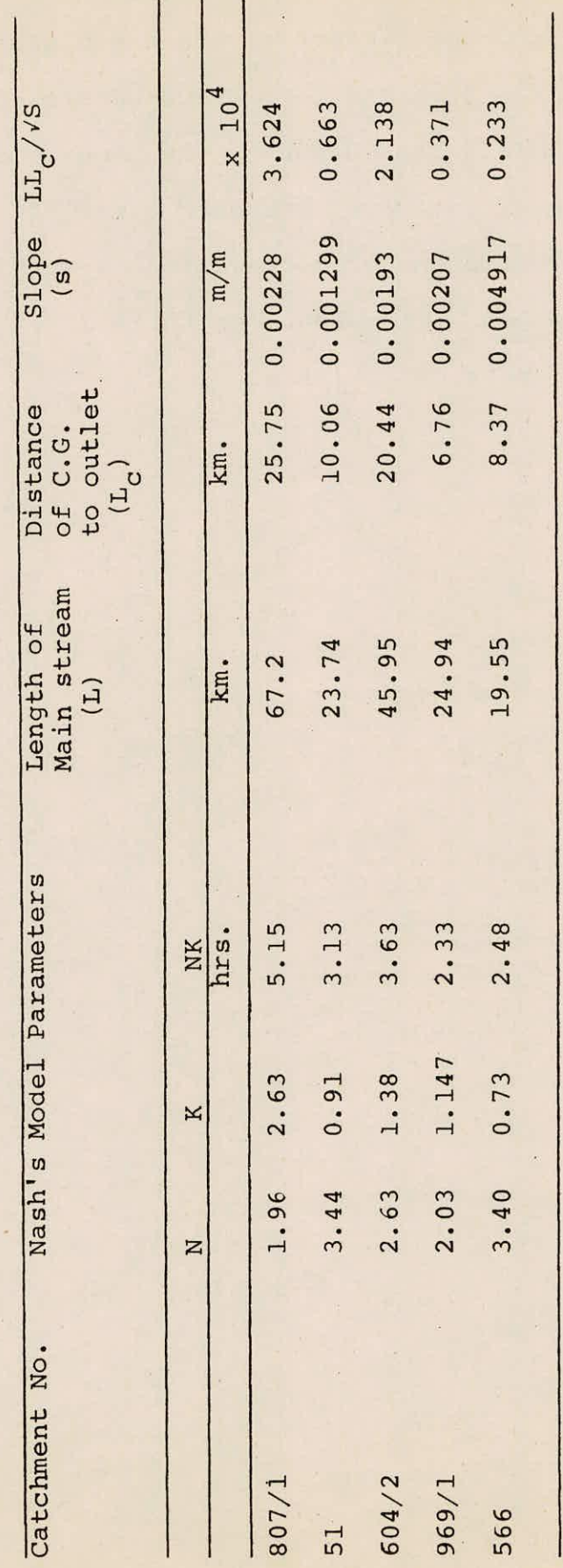

watersheds as input data and estimates the regression coefficients a and b. Similarly the coefficients c and d are also estimated supplying the values of K and L for five waterhseds as input data to the programme. The output of the programme includes the standard error of estimate, standard error of regression coefficients, coefficient of correlation, t-statistics and F-statistic etc. which are used.as criteria for accepting the results of regression analysis.

# 2.0 RELATIONSHIPS BETWEEN PARAMETERS OF NASH MODEL AND CATCHMENT CHARACTERISTICS

The estimation of response from ungauged catchments is one of the major problems for the hydrologists. The easiest way of solving this problem is by transferring the informations from gauged to ungauged catchments with the help of the regional relationships developed between the parameters of a hydrological model and the catchment characteristics for the gauged catchments. Attempts have been made by various investigators in the developing such relationships for different hydrological models. Snyder (1938) related the unit hydrograph parameters with the catchment characteristics. Nash (1959) developed the relationships between the first two moments of instantaneous unit hydrograph and the catchment characteristics using multiple linear regression approach. HEC (1982) has also developed similar form of relationships' between the parameters of the Clark Model and some prominent catchment characteristics. The multiple linear regression approach could be used to develop relationship between Nash Model parameters and catchment characteristics. The procedure and main steps for developing the relationships are discussed in this user's manual.

#### 2.1 General Description

The general form of the equation for the above relationship may be :

where,

 $Y = ax_1^b1$   $x_2^b2$   $x_3^b3$  ........ $x_n^b$  ... (12a)

y is the dependent variable,  $x_1, x_2, x_3 \ldots x_n$ are the independent variables and  $a, b_1, b_2, \ldots, b_n$  etc. are the coefficients to be estimated.

Equation (12a) is a non linear equation which can be transformed into a linear relation by using the logarithmic transformation. After such a transformation is made , linear regression can be used to determine the coefficients that best fit the data. Equation (12b) represents the linear equation after the logarithmic transformation.

> $log y = log a + b_1 log x_1 + b_2 log x_2....b_n log x_n$ ...(12b)

Since Nash Model is a two parameters model, therefore only two equations are required to develop the relationships as given in equation (10) and (11).

In the first equation,NK, which represents the lag of the catchment, is a dependent variable and the combination of catchment characteristics,  $(LL_{c}/\sqrt{S})$  is an independent variable. The cofficients a and b are unknowns which may be estimated transforming the equation in a linear form through log transformation and using linear regr ession.

Similarly, the coefficient c and d for the second equation may also be estimated where K, storage coeffcient of a single linear reservoir, is treated as dependent variable

and L, the main stream length, is an independent variable.

## 2.2 Data Requirements,

The data required for running the computer programme MULTI.FOR are :

i. No. of independent variables

ii. Sample size .

A vector containing the values of dependent variable iii.

iv. A matrix containing the values of independent variables.

2.3 Analysis

a. Estimation of regression coefficients The general linear model is of the form

> $\ldots$  (13)  $y = \beta_1 x_1 + \beta_2 x_2 + \cdots + \beta_p x_p$

where

y is a dependent variable,  $x_1, x_2, \ldots, x_p$  are independent variables and  $\beta_1$  ,  $\beta_2$  ..... $\beta_p$  are the unknown parameters

In practice n observations would be available on y with the corresponding n observations on each of the p independent variables. Thus n equations like equation(13) can be written one for each observation. Essentially we are solving n equations for the p unknown parameters ( p > n). In practices n should be at least 3 to 4 times as large as p. Those n equations can be written in matrix notation:

nxl nxp pxl

The special case of equation (14) with  $x_i = 1, x_i = x$ .  $1^{-1/3}$ , 2<sup>-1</sup>  $\beta_1 = \alpha$  and  $\beta_2 = \beta$  is:  $Y = \alpha + \beta x$ 

The unknown parameters  $\beta'$  can be estimated by least square approach for which the equations are to be solved, are :

$$
\beta = (X^{\mathrm{T}}X)^{-1} X^{\mathrm{T}}Y \qquad \qquad \dots \qquad (15)
$$

where,

 $\beta$  is the vector of regression coefficients and X<sup>T</sup> represents the transpose of the matrix x

Estimation of coefficient of correlation: The equation b. for the coeffcient of correlation,R, is given as

$$
R = \sqrt{\left(\beta^{T} x^{T} y - n \bar{Y}^{2}\right)} / \left(\gamma^{T} y - n \bar{Y}^{2}\right) \qquad \qquad \ldots (16)
$$

where,

\_

y is the mean of dependent variable observations.

Estimation of standard error of the regression equation:  $\mathbf{C}$ . The equation for the standard error of the regression equation  $\sigma$ , is given as :

$$
\sigma = \sqrt{y^T y - \beta^T x^T y} / (n-p) \qquad \qquad \ldots (17)
$$

d.

Estimation of standard error of the regression cofficients: The equation for estimation the standard error of the regression coefficients, S, is given as :

$$
S_{\beta i} = \sqrt{C_{ii}^{-1} \sigma^2} \qquad \qquad \dots (18)
$$

where,  $c_{ii}^{-1}$  is the ith diagonal element of  $(x^T x)^{-1}$ 

Estimation of t-statistic: The correctness of the e. linear model is judged when the quantity  $(\beta i/S_{\beta_i})$ is distributed as a t-distribution with (n-p) degress of freedom. The t-statistic is computed using the relation...  $t = (\beta_i - \beta_o)/S_{\beta_i}$ ...(19)

The hypothesis  $H_0$  will be rejected if  $(t_1 > t_{1- \alpha/2}, (n-p))$ where a is a significance level. Otherwise accepted. The critical values of t at different confidence intervals corresponding to different degrees of freedom are given in table 2.

Estimation of F-statistic: When a test of the hypothef. sis that the entire regression equation is not explaining a significant amount of the variation in y versus at least one of these 'B's is not zero, has to be made, then the repeated application of equation(19) is not a valid way to test this hypothesis due to some correlation or interdependence between two independent variables. In that case the F-statistics which may be computed using the equation given below may be used to, test the above hypothesis.

$$
F = \frac{(\beta^{T} x^{T} y) - n \bar{y}^{2} / (p-1)}{(\gamma^{T} y - \beta^{T} x^{T} y) / (n-p)}
$$
 ... (20)

where hypothesis will be rejected if  $H_0$  exceeds  $F_{1-d}$ , p-1, n-p. The critical values of F at different confidence intervals corresponding to different degrees of freedome are

Table 2 - Percentile Value  $(t_{a'}^{\vphantom{\dagger}})$  for the t distribution withv degrees of Freedom (shaded area  $=\alpha$  )

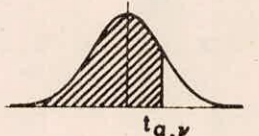

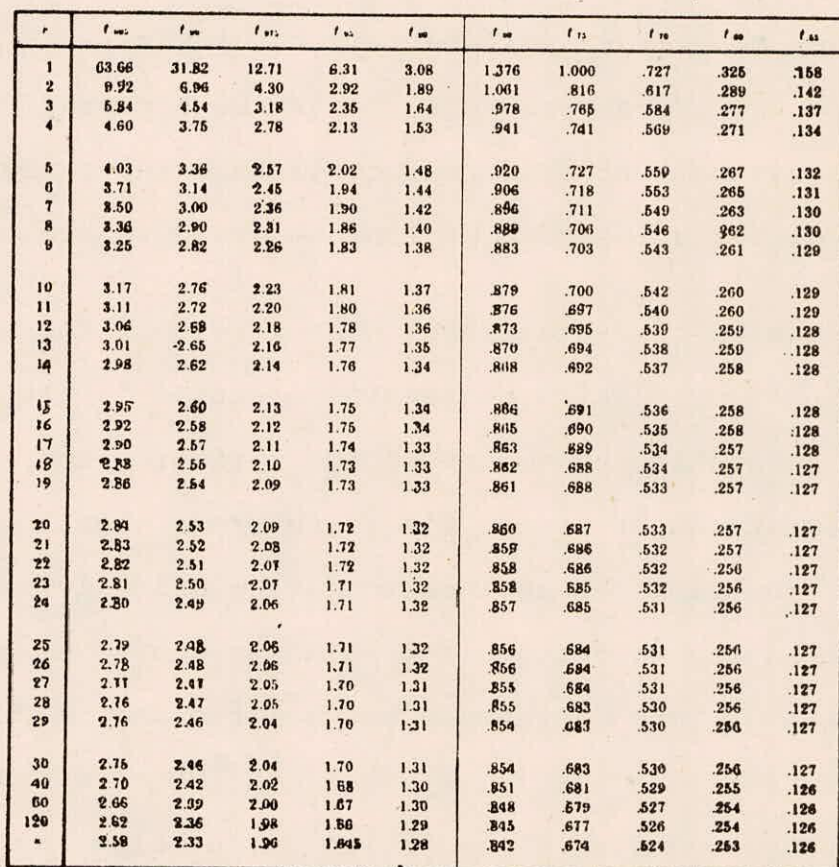

g. Estimation of correlation among the independent variables: If a matrix  $z_i, j$  is defined as  $(x_i, j - x_j)$  $\overline{S}_i$  and let  $Z=(Z_{i,i})$ , then  $Z^T Z/(n-1)$  is a pxp correlation matrix  $\underline{R}=(R_{i,j})$ , where  $R_{i,j}$  is the correlation coefficient between the ith and jth independent variables.

The computer programme MULTI.FOR which performs, the above analysis is discussed in Appendix-I.

## 2.4 Advantages and Limitations

The main advantage of developing such types of regression equations between the model parameters and catchment characteristics is to estimate the parameters for ungauged catchment of the same region. The model parameters, thus obtained, may be utilised to get the response of these ungauged catchments if the input informations are known. However, the catchments whose data is used in developing the regression equation must be similar in hydrological character istics, geological characteristics, topography, land uses, vegetation cover and agriculture practices. The catchments should also be of the same general size, and the rainfall distribution and magnitude as well as the factors affecting loss rates should be generally be of the same order of magnitude. Great care has to be taken before including the combination of more than one variables as an indpeendent variables in the regression to avoid the building up of the

Table 3 - Cumulative F Distribution (m Numerator and n Denominator Degrees of Freedom) Table 3 - Cumulative F Distribution (m Numerator and n Denominator Degrees of Freedom)

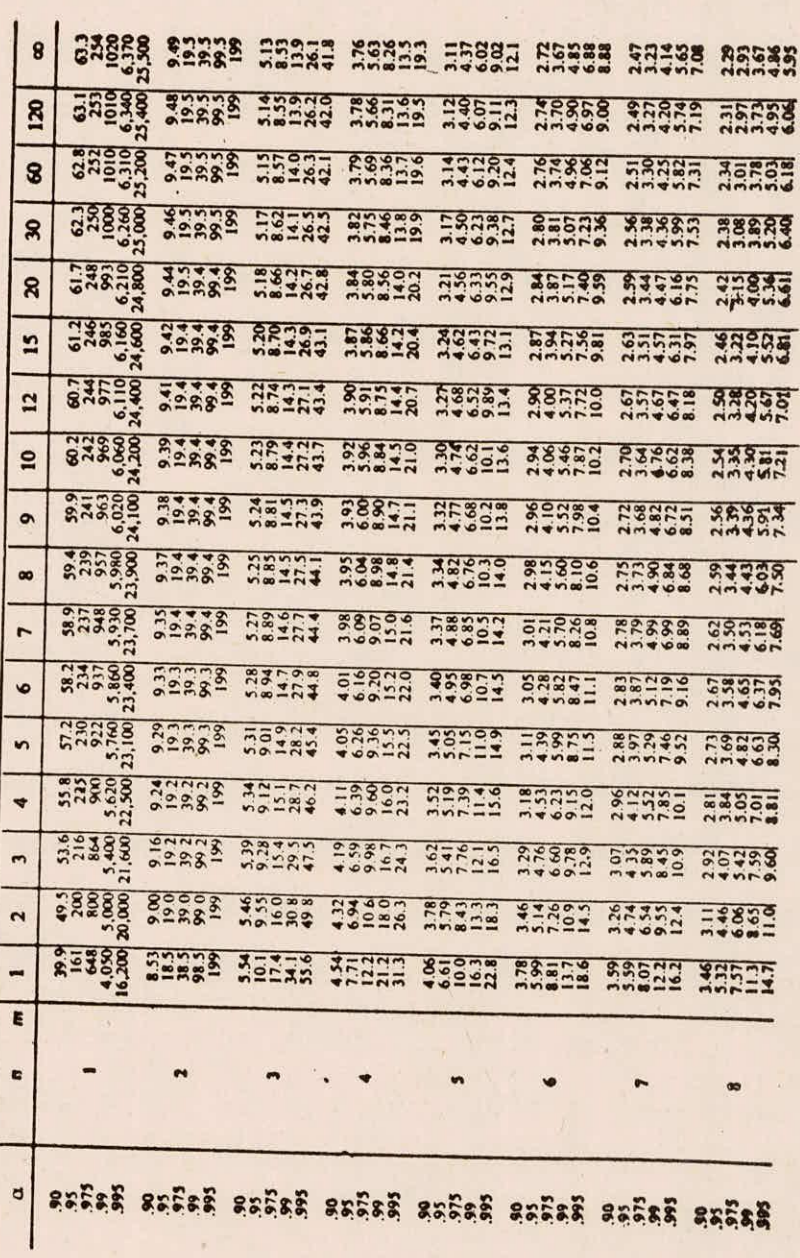

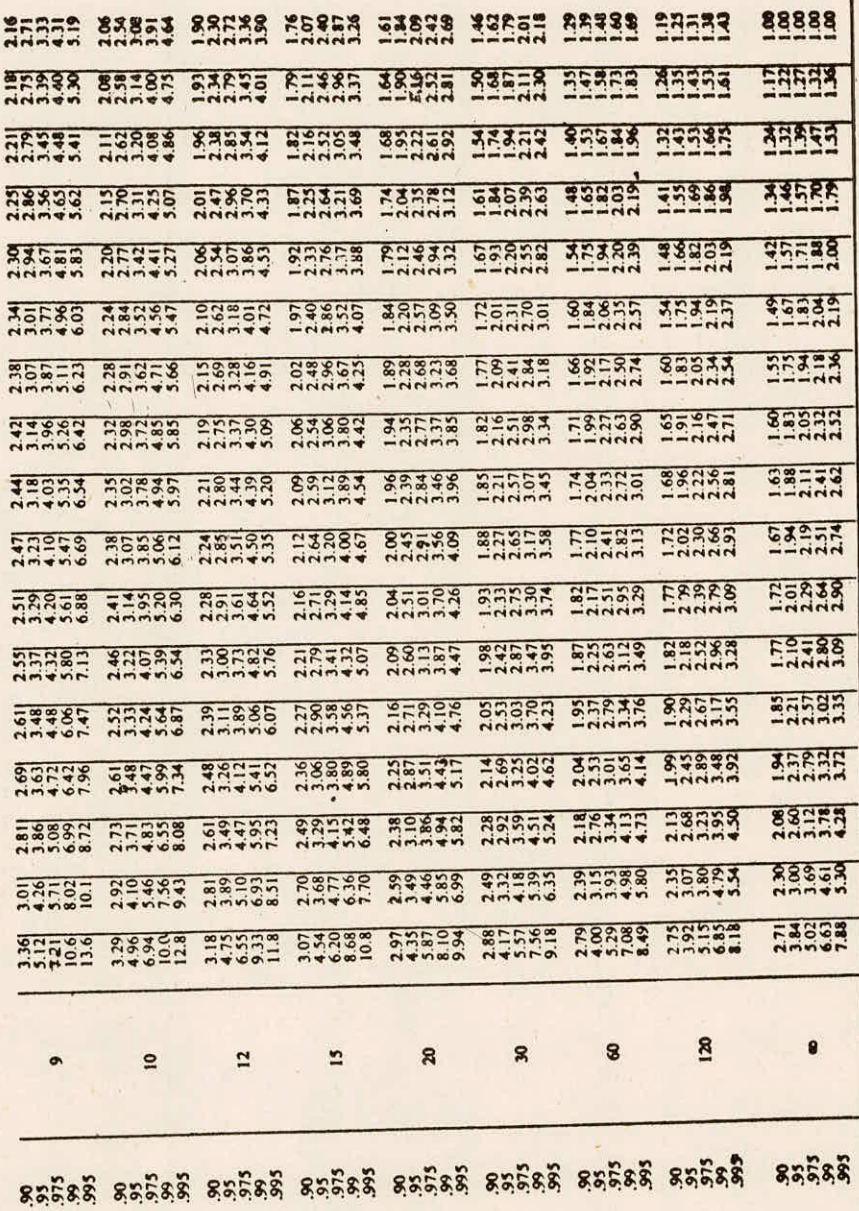

Table 3 contd. Table 3 contd.

 $\mathbb{R}^n$ 

larger correlations into  $x^Tx$  matrix. Generally one should perform regression analysis only when the number of observations for different variables involved are at least 3 or 4 times as large as the number of independent variables ( Haan 1982).

#### 3.0 RECOMMENDATIONS

The programme uses the no. of observations of dependent variables ( model parameters for each catchment) and corresponding observations for independent variables( catchment characteristics) and estimates the regression coefficients, standard error of estimate, coefficient of correlation, standard error of regression coefficients, t-statistics and F-statistics etc. User's may get desired no. of regression equations at a time supplying the various combination of independent variables. The programme can accommodate maximum one hundred observations and fifty independent variables. If user wants to use the programme beyond the above maximum limit, then necessary modifications should be done by changing in DIMENSION statements of the main programme.

#### REFERENCES

- Chow,V.T.,(1964), ' Runoff' Section 14,Hand Book  $1.$ of Applied Hydrology, Mc.Graw Hill Book Co. IOC,New York.
- $2.$ Haan, C.T., ' Handbook on statistical methods in Hydrology', Chapter (No.10) on Multiple Linear Regression,The Iowa State University Press Ames,1982 edition.
- Hydrologic Engineering Centre US Army Corps  $3.$ of Engineers, (1982), Hydrologic Analysis of Ungauged Watersheds Using HEC-l',Training Document No. 15.
- $4.$ Nash,J.E.,' A Unit Hydrograph Study with particular reference to British Catchments', a manuscript, 1959.

# APPENDIX-I

# A. Computer Programme Description

The computer programme MULTI.FOR uses a set of observations for dependent variable and corresponding observations for independent variables for its running. The main variables used in the programme are described as follows:

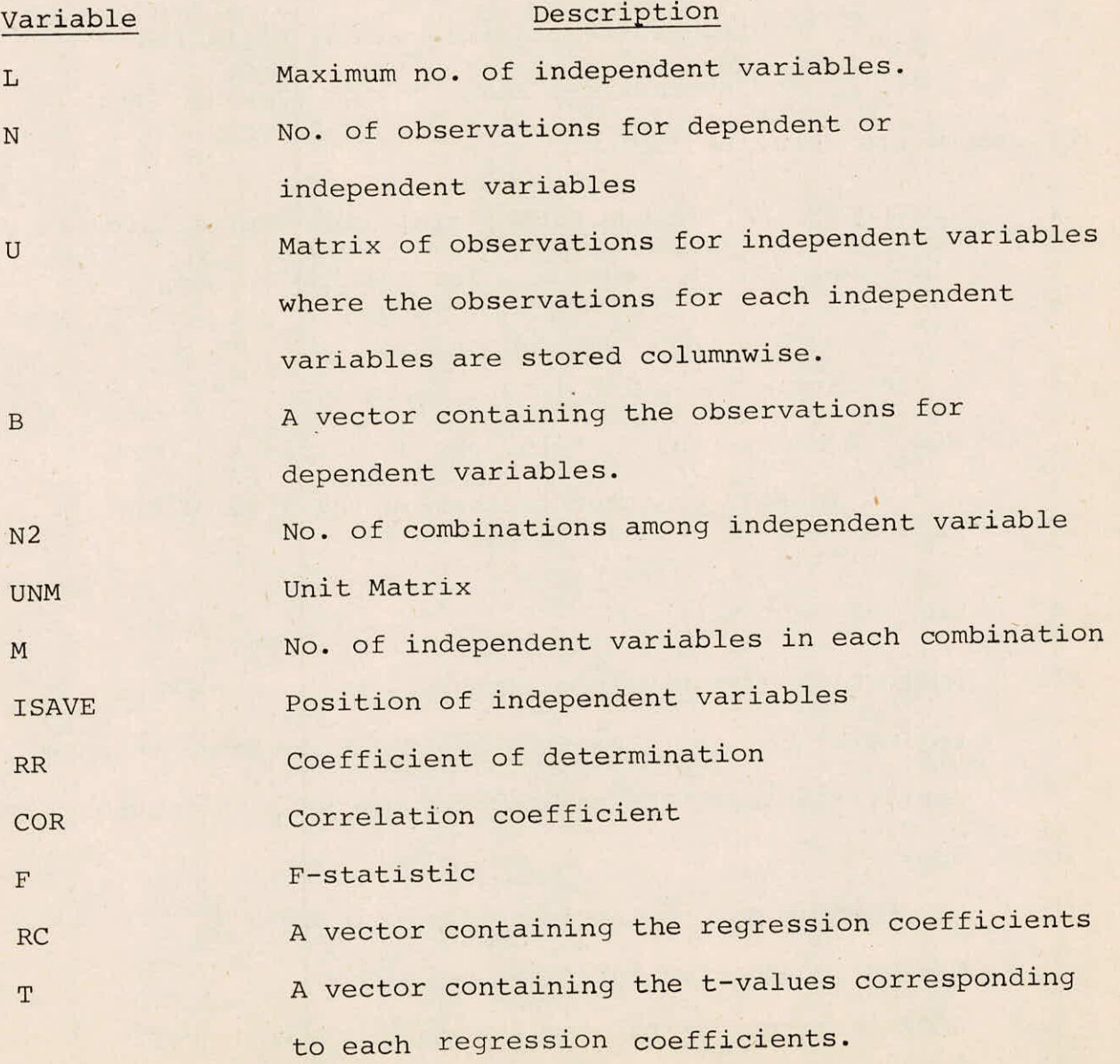

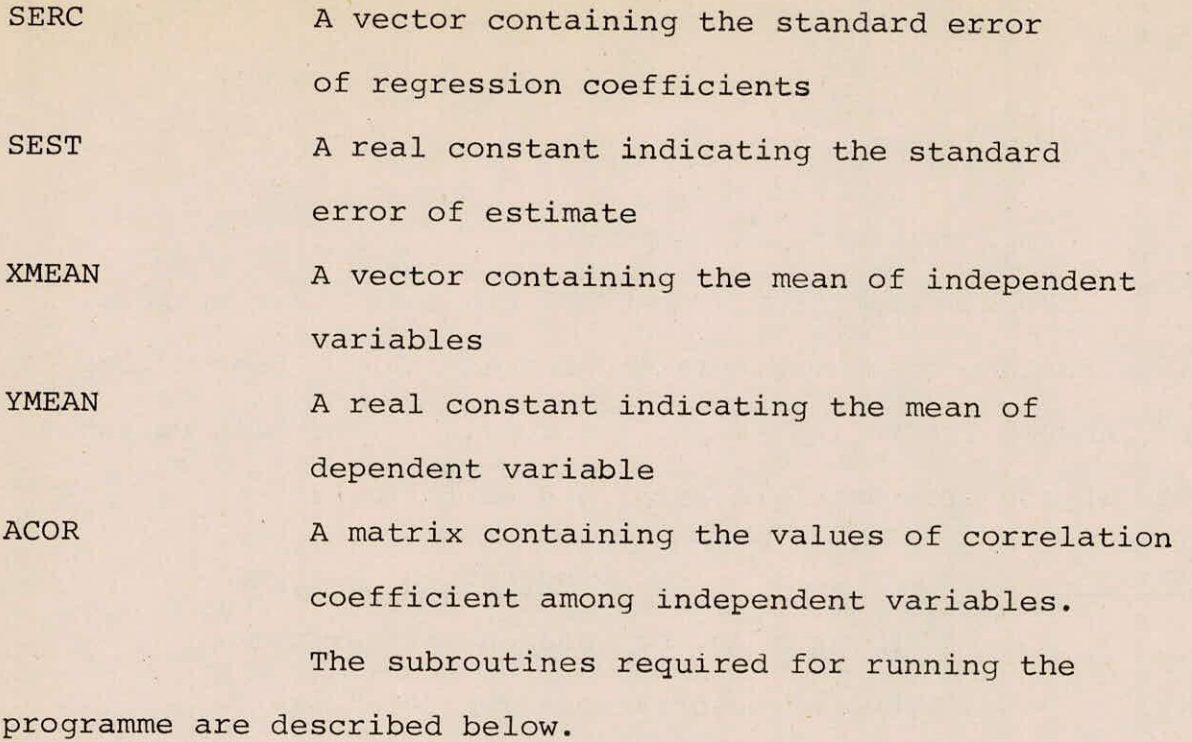

i. SUBROUTINE MATR(A,RHS,N,UNM)- This subroutine calculates the inversion of a matrix. The calling arguments are :

A - A matrix for which inversion is required RHS - A matrix which is inverse of matrix A. N - An integer constant indicating the size of the matrix

UNM- An unit Matrix

ii. SUBROUTINE CORR(M,N,ACOR,X,XMEAN)- This subroutine estimates the coefficient of correlation among independent variables. The calling arguments of the subroutine are:

M - Maximum No. of independent variables

N - No. of observations

ACOR- A matrix containing the coefficient of correlation

### $I-2/18$

among independent variables.

- X A matrix containing the observations of independent variables
- XMEAN- A vector containing the mean for each independent variables.

B. Input specifications

The required input for running the programme has to be supplied in two different forms : (i) some of the input information through terminal (ii) Remaining informations through files.

i. Data to be supplied through terminal:

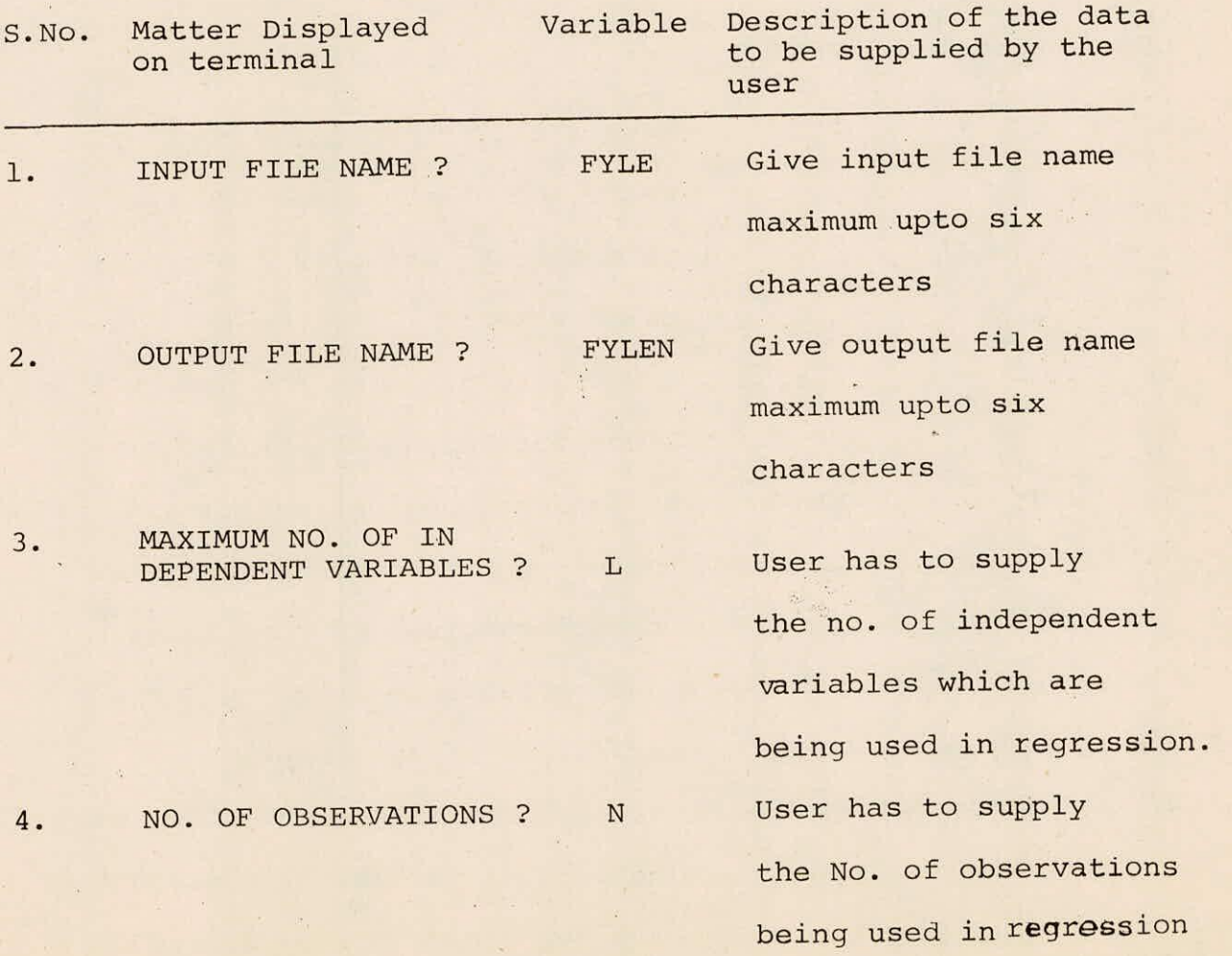

 $5.$ 

6.

 $\mathbf{v}$ 

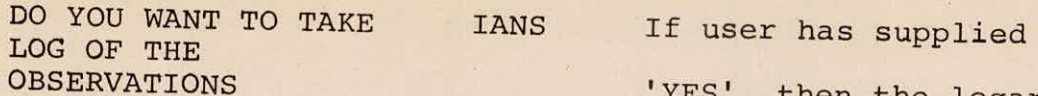

INDEPENDENT VARIABLES?

'YES', then the logarithmic transformed data will be used in regression.

NO. OF COMBINATIONS User has to supply the no. of combinations which he wants to make among independent variables for different regression equation.

Data to be supplied through a file: ii.

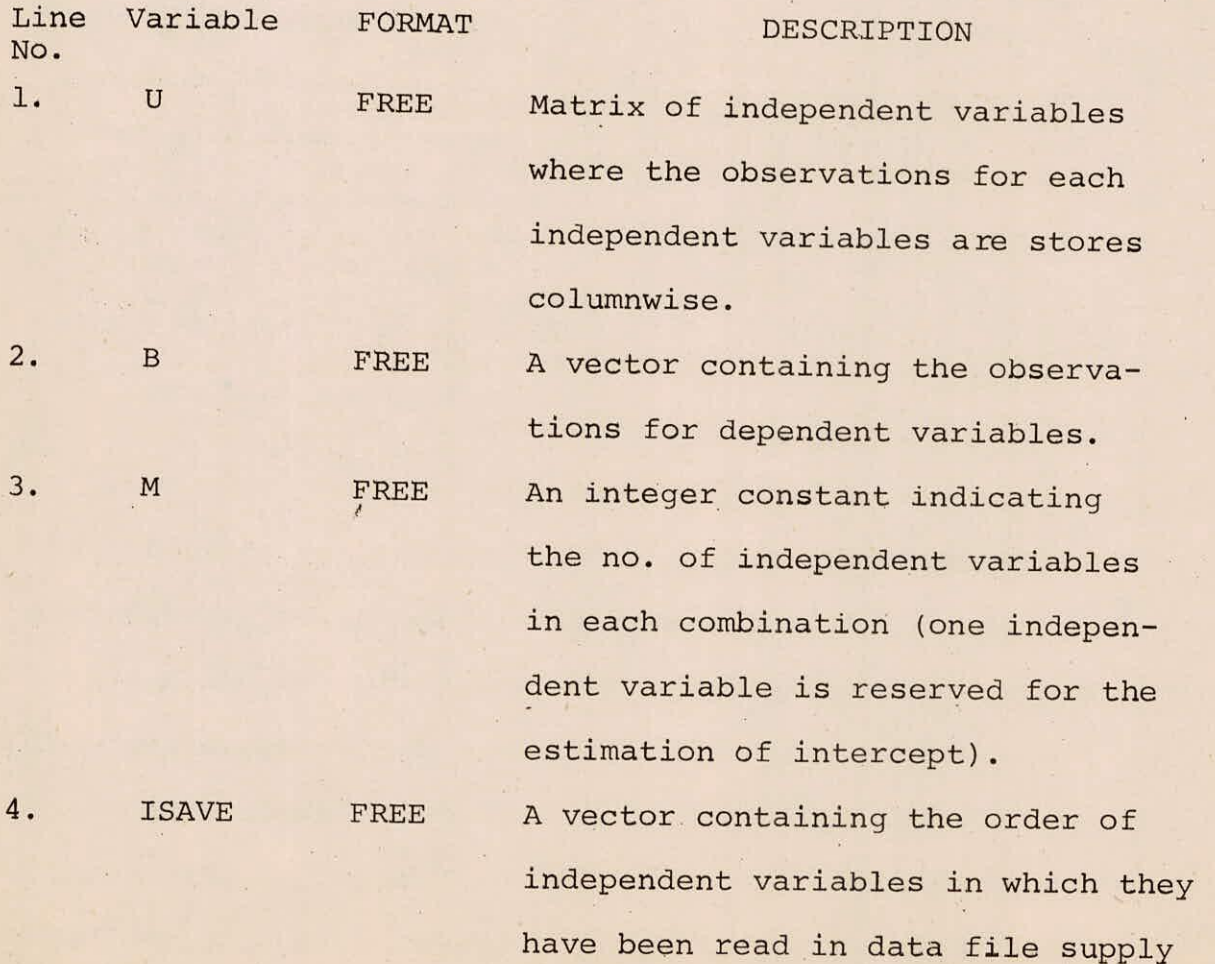

1-4/18

always one for the estimation of intercept.

# **c. OUTPUT SPECIFICATIONS**

**The following** variables will be printed and stored **with a specified format** in the output file including some **titles:** 

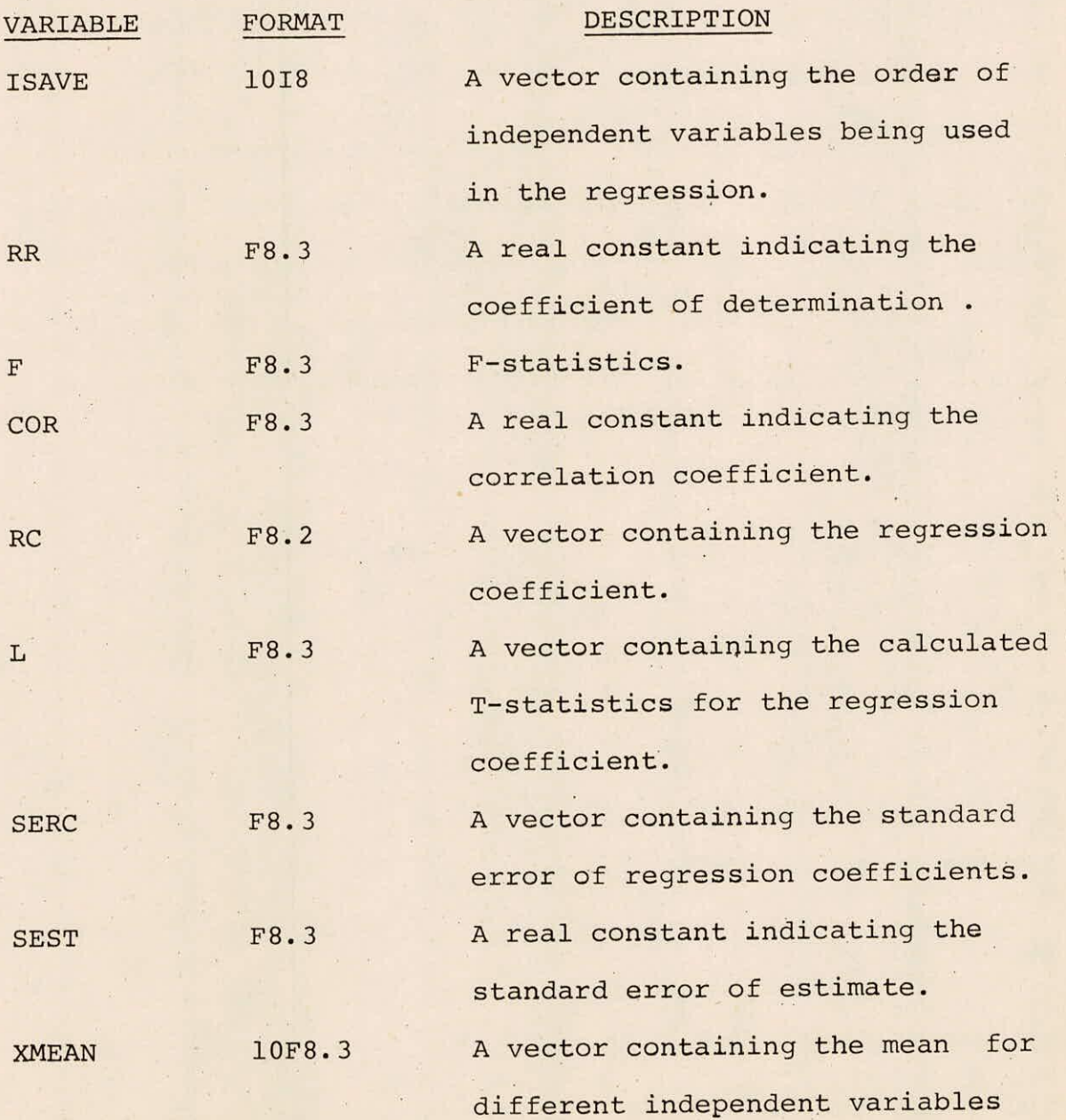

**1-5/18** 

excluding the independent variable used for the independent variable used for the estimation of intercept.

YMEAN F8.4 A real constant-indicating the mean for dependent variable.

ACOR 10F8.4 A matrix of correlation among independent variables.

#### D. EXAMPLE APPLICATION

Two regression equations have been developed assuming (NK) as a dependent variable and  $(LL_{\sim}/\sqrt{S})$  as an independent variable in the first equation while (K) as a dependent variable and (L) as an independent variable in the second equation. The input data required for each regression are given below:

# (a) Input data for first regression equation

(i) Data supplied through terminal

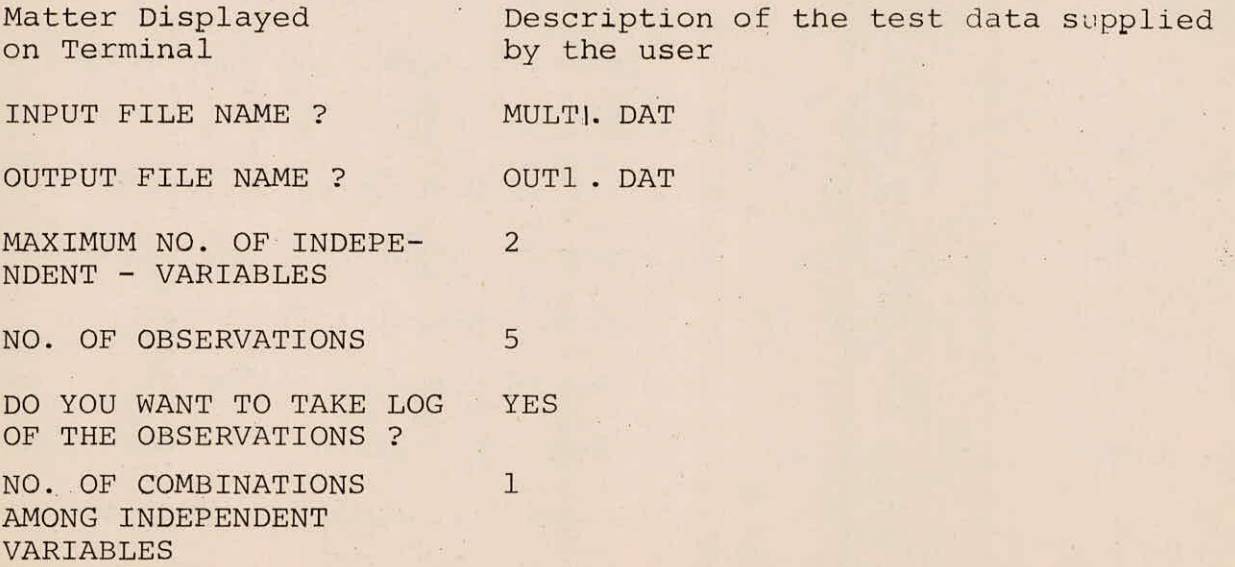

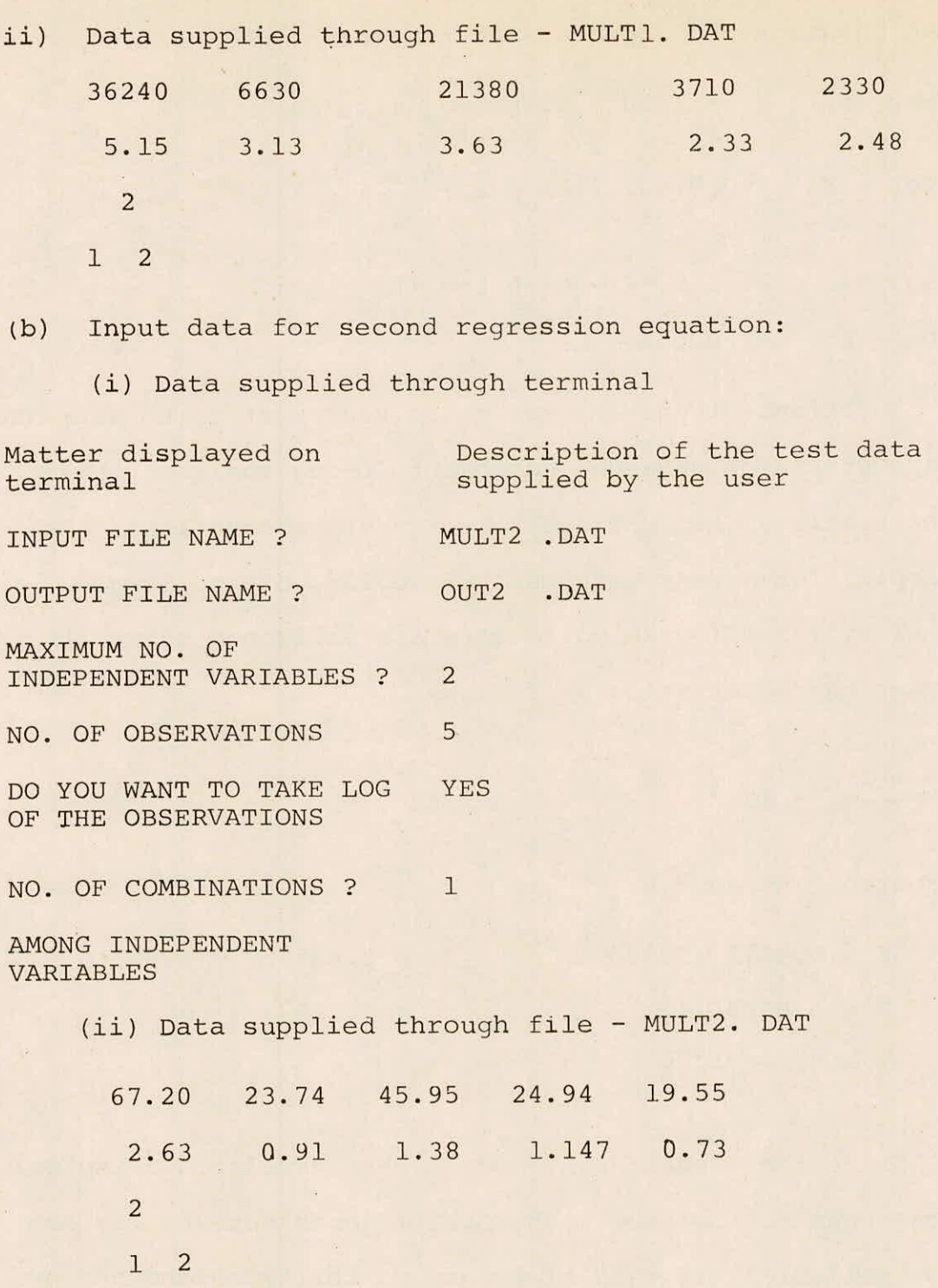

E. TEST OUTPUT : The outputs for the input data of first regression equation and second regression equation are given in section H.

The two equation developed are of the form :

(i) 
$$
\log_e(NK) = -1.20 + 0.26 \log_e(LL_c/\sqrt{s})
$$
  
or NK = 0.3012  $(LL_c/\sqrt{s})^{0.26}$  ... (A)

(ii) 
$$
log_e(K) = -2.94 + 0.90 log_e(L)
$$
  
or K = 0.0529 (L)<sup>0.90</sup> ... (B)

Equations(A) and (B) can be solved in order to estimate the parameters for ungauged catchments using their catchment characteristics,  $(LL_c/\sqrt{s})$  and L in the above equations. As an example, for a test catchment,BR No.228, of the lower Godavari subzene 3f, the parameters are estimated using its catchment characteristics as follows:

$$
\frac{LL_C}{\sqrt{S}} = 12300 \qquad L = 42
$$

for equation (A) and (B)

$$
NK = 0.3012 (12300)^{0.26} = 3.485
$$
  
\n
$$
K = 0.0529 (42)^{0.90} = 1.529
$$
  
\n
$$
N = \frac{NK}{K} = \frac{3.485}{1.529} = 2.279
$$

Since the equations (A) and (B) are developed using only five catchments, therefore, the coefficients derived may not be much reliable. If data of twenty to thirty catchments are used for the regression, then the reliability of such coefficients will be botter.

### F. Test of hypothesis

(a) Equation (A) represents the form of the first equation developed having correlation coefficient equal to 0.948. Let

$$
y = log_{e} (NK)
$$
  
\n
$$
x = log_{e} (LL_{c}/\sqrt{s})
$$
  
\n
$$
B_{0} = -1.20 \text{ and}
$$
  
\n
$$
B_{1} = 0.26
$$
  
\nThen the equation (A) may be written as  
\n
$$
y = B_{0} + B_{1}x
$$
...(C)

 $(i)$ t-test

The hypothesis  $H_o: B_1=0$  has been rejected as  $|t|$  is greater than  $t_{0.975,3}$ . Here  $|t|= 5.148$  and  $t_{0.975,3} = 3.18$ (from table 2). Therefore the independent variable x is contributing significantly to explain the variation in the dependent variable y.

F-test

The hypothesis  $H_0: B_1=0$  has also been rejected on the basis of F-test as avalue of F for the regression equation exceeds the critical value of  $F_{0.95,1.3}$ . Here F=26.493 and critical value of  $F_{0.95,1,3}$ = 10.1 (from table 3). Therefore the entire regression equation is explaining a significant amount of variation in y.

(b) Equation (B) represents the form of the second equation developed having correlation coefficient equal to 0.956

Let 
$$
y' = log_e (K)
$$
  
 $x' = log_e (L)$   
 $B'_0 = -2.94$   
 $B'_1 = 0.90$ 

1-9/18

Then the equation (B) may he written as

$$
y' = B'_{0} + B'_{1}x' \qquad \qquad \ldots (D)
$$

#### $(i)$ t-test

The hypothesis  $H_0$ : B'<sub>1</sub>=0 has been rejected as  $|t|$  is greater than  $t_{0.975,3}$ . Here  $|t| = 5.634$  and  $t_{0.975,3} = 3.18$ (from table 2) . Therefore the independent variable x' is contributing significantly to explain the variation in the dependent variable y'.

 $(i)$ F-test

The hypothesis  $H_0: B'_{1}=0$  has also been rejected on the basis of F-test as value of F for the regression equation exceeds the critical value of  $F_{0.95,1,3}$ . Here F= 31.745 and critical value of  $F_{0.95,1,3}$ = 10.1(from table 3). Therefore, the entire regression equation is explaining a significant amount of variation in y'.

# G. Computer Programme

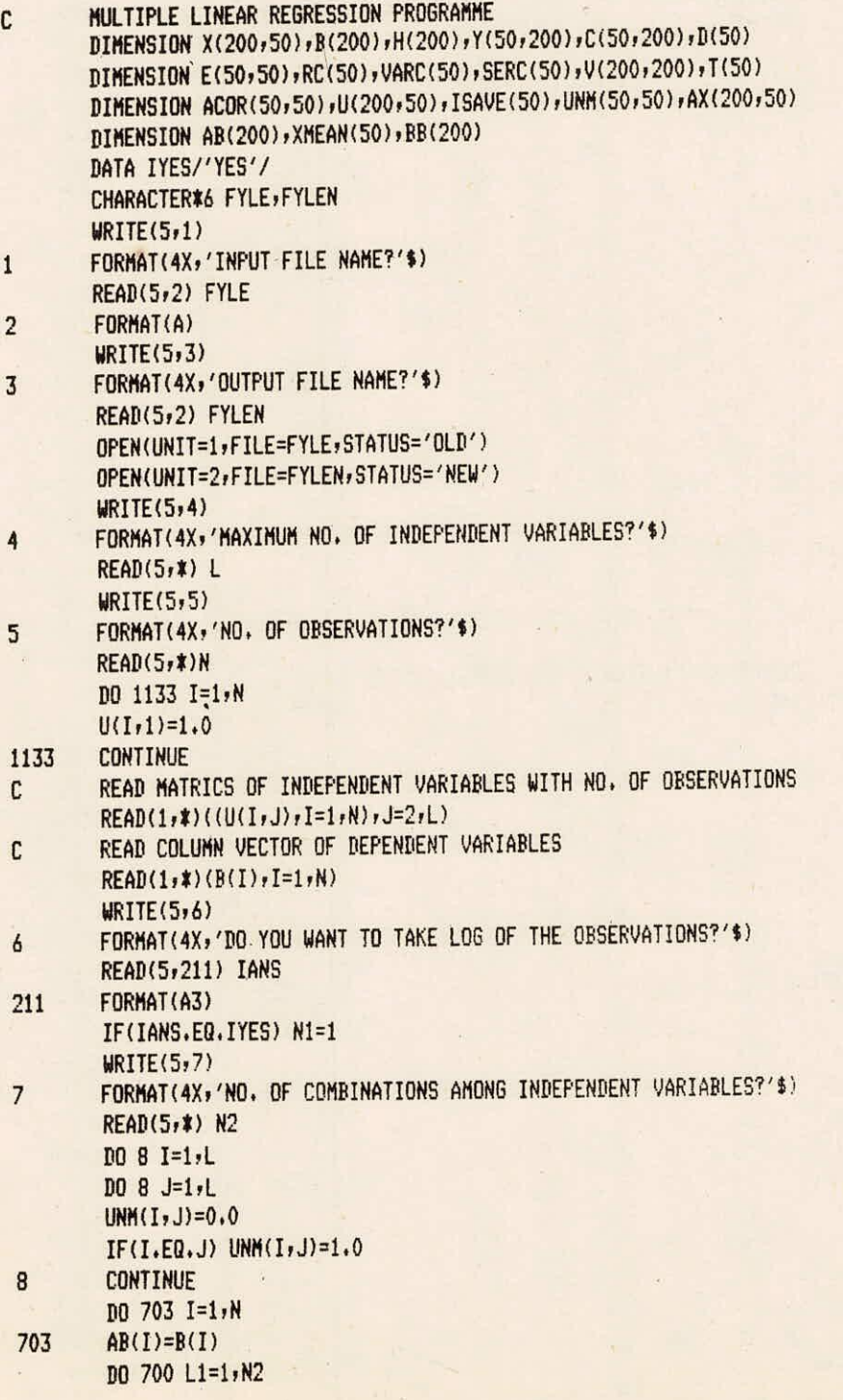

í,

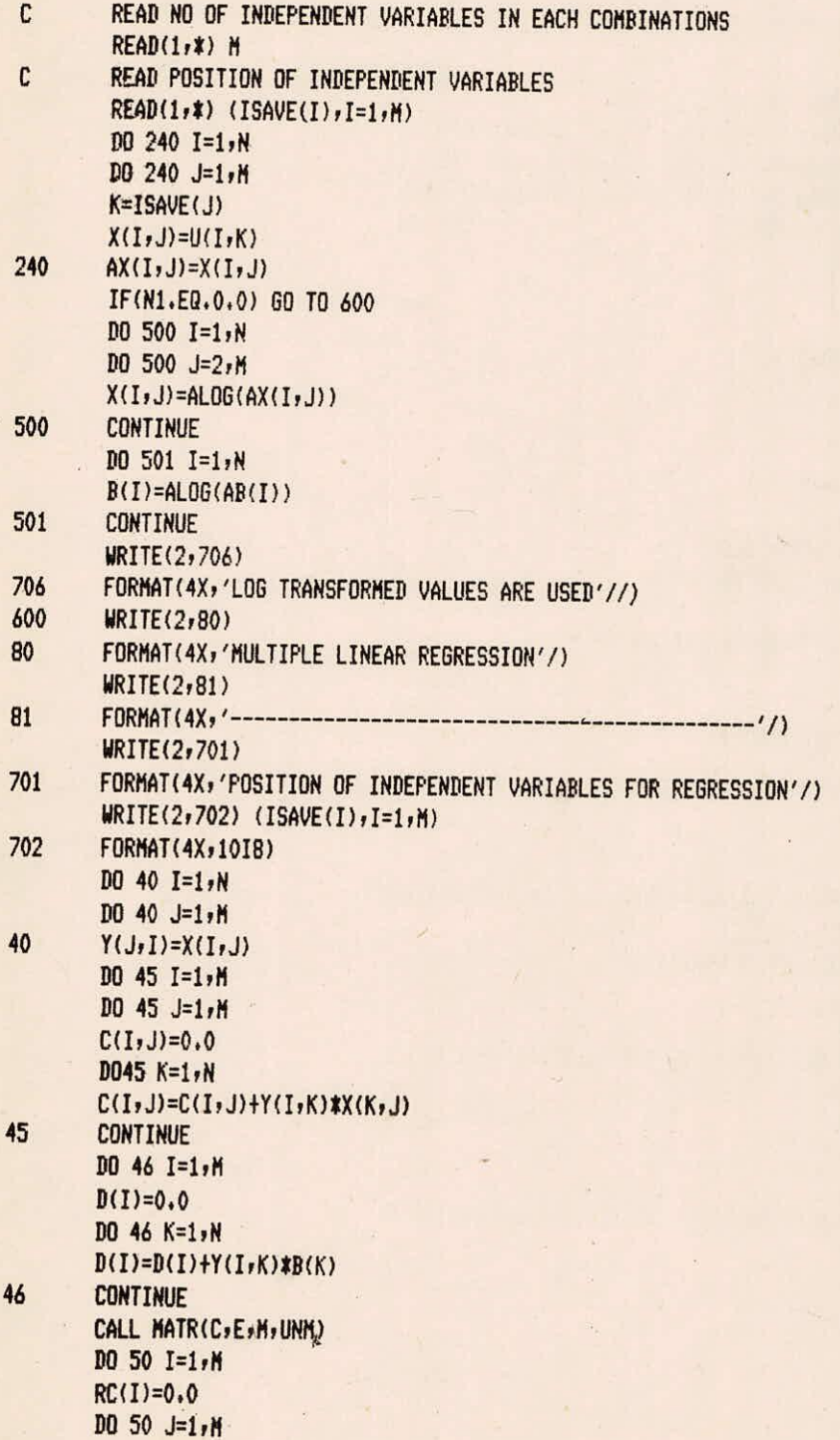

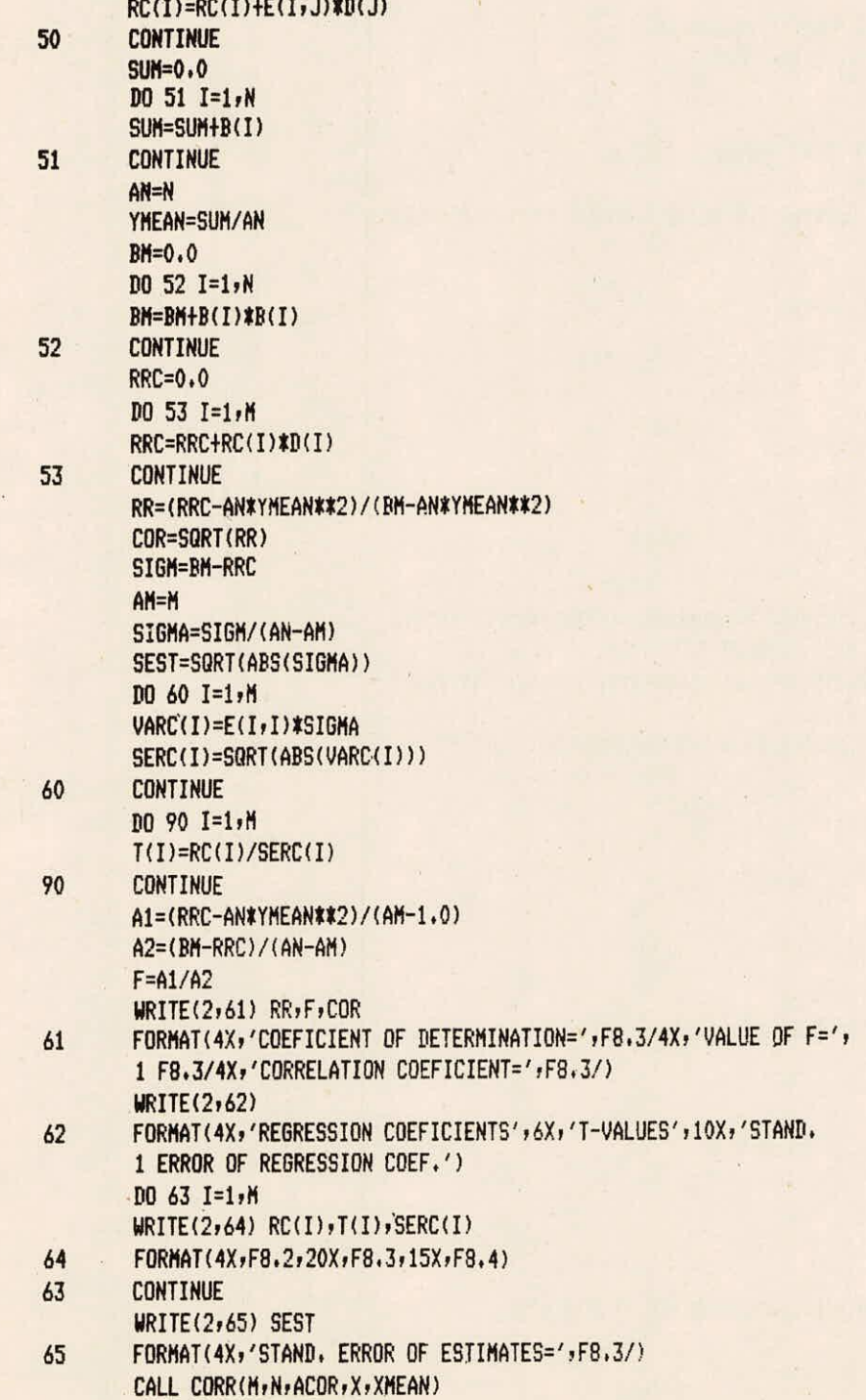

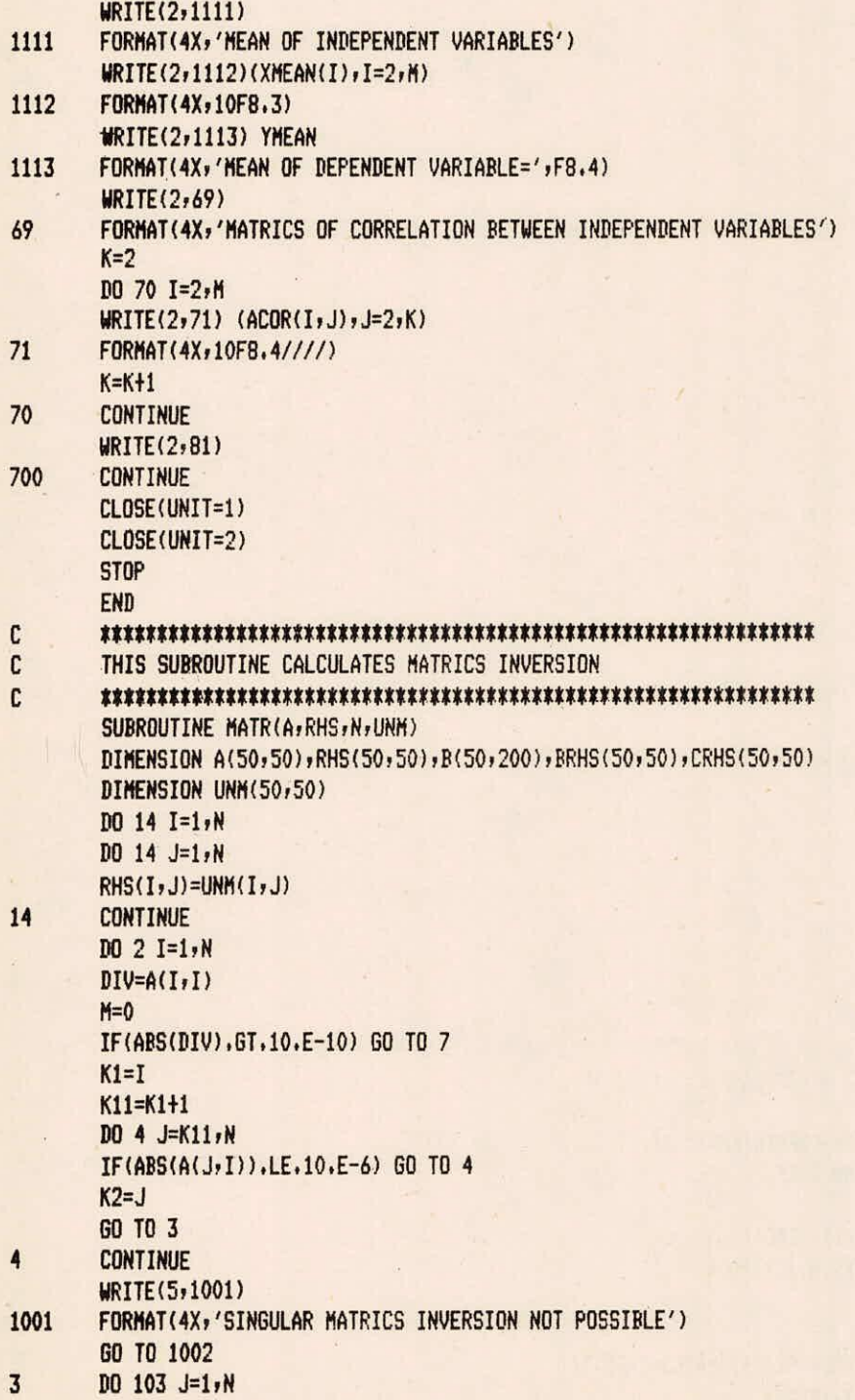

 $\lambda$ 

 $\tilde{\sigma}$ 

 $\mathcal{F}(\mathcal{F})$ 

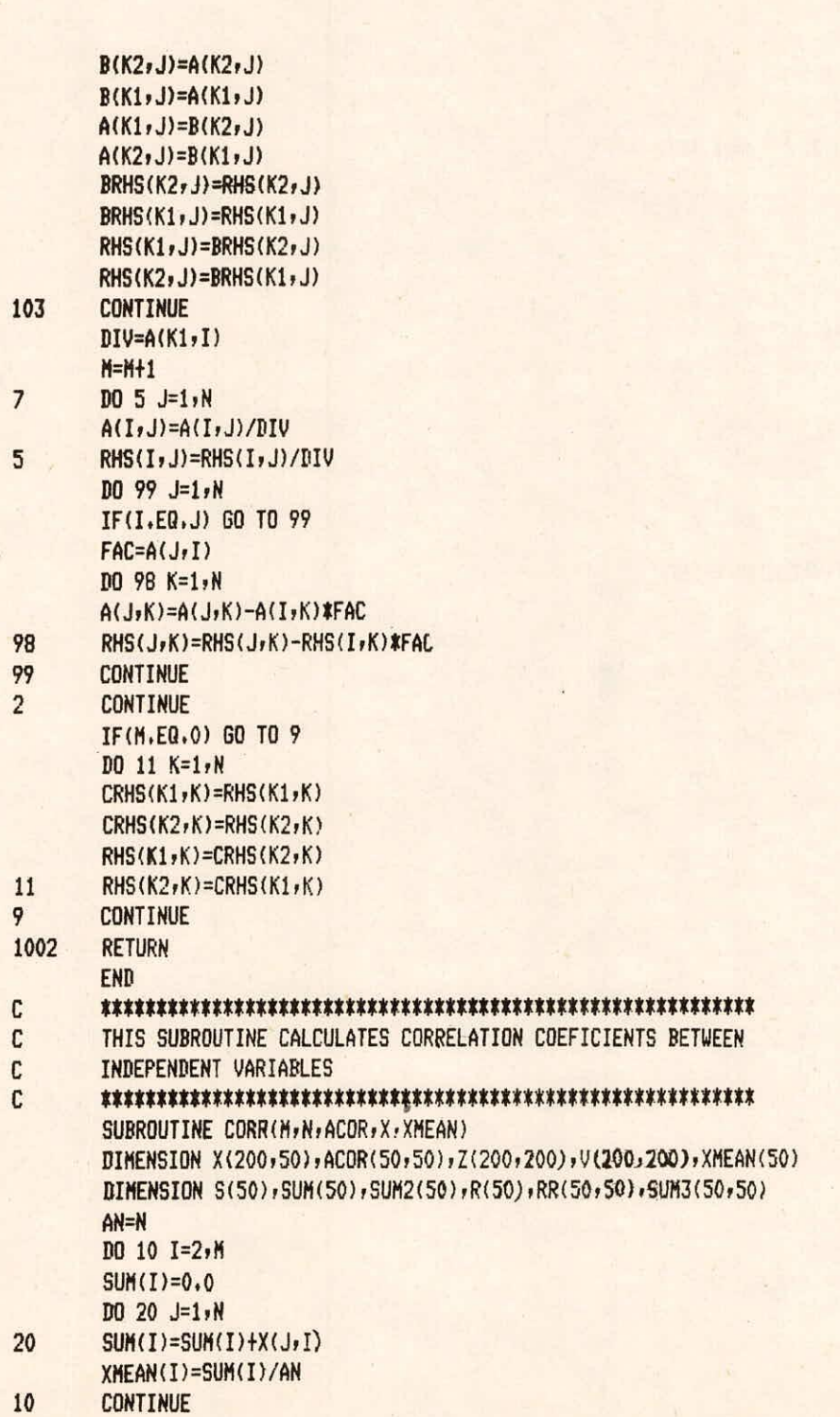

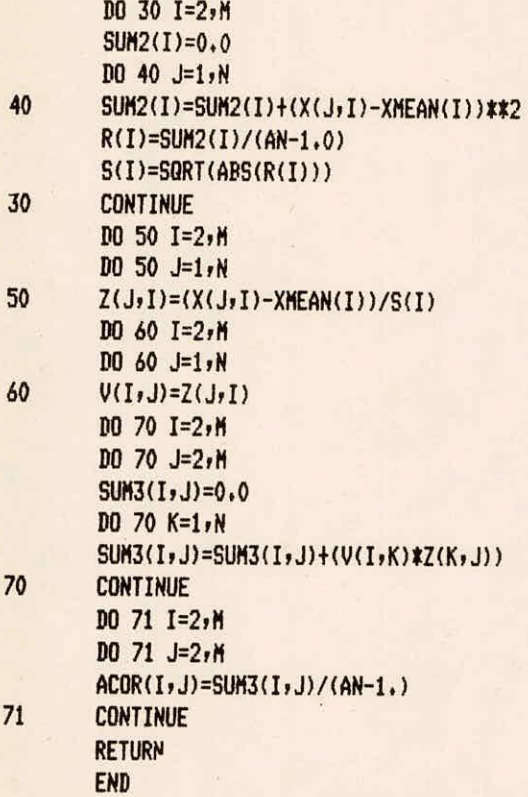

### H. Output

a. for First Relationship

LOG TRANSFORMED VALUES ARE USED

MULTIPLE LINEAR REGRESSION

POSITION OF INDEPENDENT VARIABLES FOR REGRESSION

------------------------------------

1 2 COEFICIENT OF DETERMINATION= 0.898 VALUE OF F= 26.493 CORRELATION COEFICIENT= 0.948

REGRESSION COEFICIENTS T-VALUES STAND. ERROR OF REGRESSION COEF.  $-1.20$   $-2.594$  0.4622 0.26 5.148 0.0507 STAND, ERROR OF ESTIMATES= 0,118

MEAN OF INDEPENDENT VARIABLES 9.048 MEAN OF DEPENDENT VARIABLE= 1.1647 MATRICS OF CORRELATION BETWEEN INDEPENDENT VARIABLES 1.0000

----------------------------------

b. for Second Relationship

LOG TRANSFORMED VALUES ARE USED

MULTIPLE LINEAR REGRESSION

1201

POSITION OF INDEPENDENT VARIABLES FOR REGRESSION

1 2 COEFICIENT OF DETERMINATION= 0.914 VALUE OF F= 31.745 CORRELATION COEFICIENT= 0,956

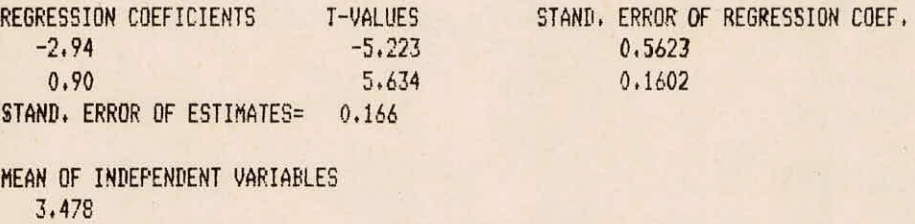

MEAN OF DEPENDENT VARIABLE= 0.2034

MATRICS OF CORRELATION BETWEEN INDEPENDENT VARIABLES 1.0000

------------------------------------

x

0.5623  $0.1602$